**dataZoa.com API Documentation Published by Leading Market Technologies, Inc. Version 1.7.0 Publication Date: January 11, 2017**

# **Table of Contents**

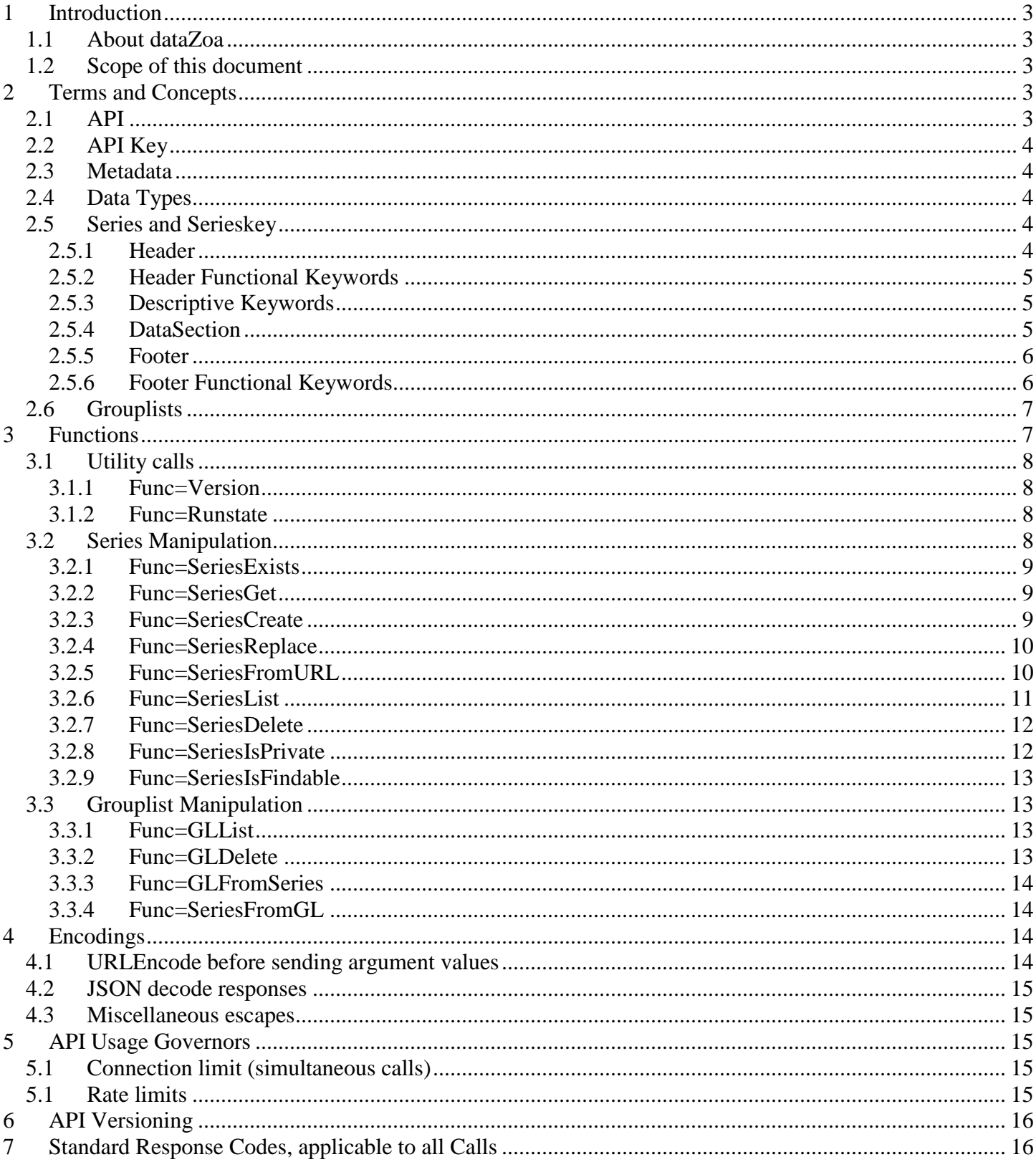

# <span id="page-2-1"></span><span id="page-2-0"></span>**1 Introduction**

# *1.1 About dataZoa*

dataZoa.com is a website dedicated to the storage, manipulation, management and display of time-series data. dataZoa users maintain individual accounts that hold a mixture of private data, data from public sources, and data shared among other dataZoa users.

dataZoa supports a variety of methods to store and retrieve user data, including Drag-and-Drop among sites and programs, automated and scheduled retrieval, manual input and editing, and programmatic interfacing through an API (Application Programming Interface).

# <span id="page-2-2"></span>*1.2 Scope of this document*

This document is centered on the dataZoa API capabilities and methods, but includes some discussion of dataZoa formats and conventions. These discussions do not document all of dataZoa, but are intended to provide the understanding required to build meaningful applications.

This document assumes familiarity with commonly used Web programming concepts, in particular http POSTing and JSON encapsulation.

# <span id="page-2-4"></span><span id="page-2-3"></span>**2 Terms and Concepts**

# *2.1 API*

The API provided for dataZoa is at heart a pure *data-exchange interface*. That is, this API does not require any libraries or other client-side code. The conventions and protocols used for the data interchange are common to typical Web applications; http(s) and JSON.

The target URL for all API calls is:

datazoa.com/api/apimain.asp

Thus a typical GET type transaction might look like from an ordinary browser might look like:

<http://www.datazoa.com/api/apimain.asp/?apikey=nqgjhkiqeolhlhdpgbaigjppnapghaplppgnkbql&func=version>

**Important**: API calls that write data to dataZoa must be issued *serially* and must not be issued in parallel. This is required to avoid race conditions and resource conflicts and to guarantee sequential allocation of Series Keys.

# <span id="page-3-0"></span>*2.2 API Key*

In order to use any functionality from the dataZoa API, your must supply your login credentials in the form of an *API Key*. This is a hashed alphanumeric key that is a unique function of your userid, password, and certain other information. You can obtain your API Key by logging into your dataZoa account, visiting the Profile page, and opening the "api key" link. Copy and paste the information at that link for use in your API calls.

<span id="page-3-1"></span>Please remember, you must obtain an updated API Key whenever you change your password.

## *2.3 Metadata*

Metadata is the dataZoa term for any attributes of data that are not dates or values of the actual time series. Some metadata, such as *frequency,* is functional; affecting the way data is stored and processed. Other metadata, such as *units*, may be purely descriptive.

# <span id="page-3-2"></span>*2.4 Data Types*

Because the dataZoa API employs JSON text transfers, strict binary data typing is not a concern, and the intrinsic text-to-binary conversion functions of most common languages work seamlessly.

The specific formats for *parameters sent* to dataZoa are shown in the call-specific documentation.

For *results returned* by dataZoa, users should anticipate that numeric values returned by the API can take on a variety of natural human-readable forms, such as: "*1", "1.0"," -0.1", "-.1" or "1.01E12."*

Similarly, date or date/time strings *returned* may variously include dates only or date/times, and will be shown in natural forms such as *"4/26/2014 or "4/26/2014 12:43:22 AM,"* with MM/DD/YYYY month/day ordering presumed.

# <span id="page-3-3"></span>*2.5 Series and Serieskey*

A dataZoa series is a single time series, comprising a Header, DataSection, and Footer. These three main sections are separated by one or more blank lines.

<span id="page-3-4"></span>Series are identified by a unique key that is initially generated by dataZoa.com but can be used by the application builder to later replace a series. The series key is built from the account UserName and a generated serial number. A typical Serieskey might look like "UserAlice/00000321".

## **2.5.1 Header**

Example:

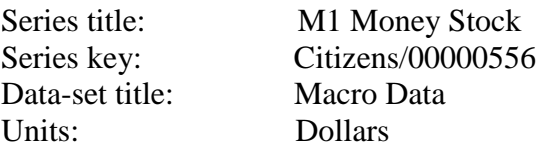

Copyright © 2011 - 2017, Leading Market Technologies, Inc. All rights reserved.

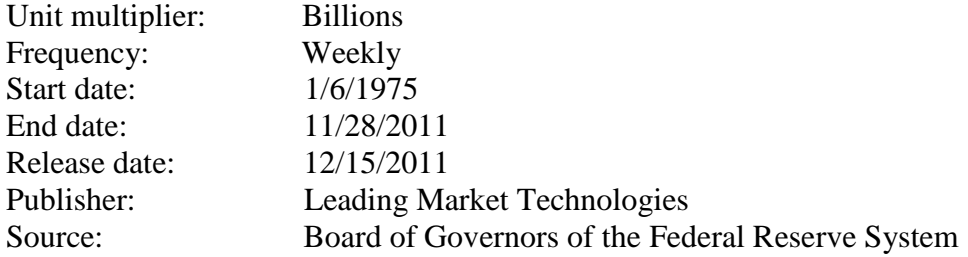

## <span id="page-4-0"></span>**2.5.2 Header Functional Keywords**

## **2.5.2.1 "Series title:"**

This is used for display purposes throughout dataZoa.

## **2.5.2.2 "Series key:"**

See discussion above. Although it is part of the header as stored, it should always be supplied by dataZoa, never by the end user.

# **2.5.2.3 "Frequency"**

If not supplied, dataZoa will infer the frequency of the data. If supplied, it must match one of the frequencies supported by dataZoa. As of this writing, these possible values are: Daily, Weekly, Monthly, Quarterly, Semiannual and Annual.

## **2.5.3 Descriptive Keywords**

<span id="page-4-1"></span>All keywords shown in the header example above that are not explicitly noted as Functional Keywords will be parsed and stored as meta-data, but do not have particular functional roles as of this writing.

## **2.5.4 DataSection**

<span id="page-4-2"></span>The DataSection begins following the first blank line after any Header section. If there is no Header, the DataSection can begin immediately.

A DataSection should have at least three lines of date value pairs.

A DataSection can have more than one value column for each row. When multiple values columns are present, one unique series is created for each values column, applying the date column to each. All rows should have the same number of tokens. A pair of double quotes can be used as a placeholder for any missing tokens.

The first row can be a set of column labels. If present, the column labels are incorporated into the series titles. Multi-word column labels should be enclosed in double quotes.

Example:

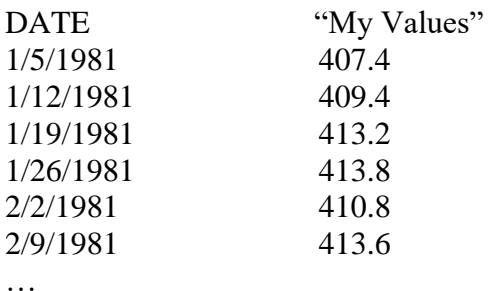

## **2.5.5 Footer**

<span id="page-5-0"></span>The Footer begins following the first blank line after the DataSection, and can be free-form, except for certain functional keywords that will have significance if they start a line.

Example:

This is footer. It is a great place for footnotes!

UPDATE\_URL: http://research.stlouisfed.org/fred2/series/M1 UPDATE\_FREQ: 1440 FAVICON\_LOC: http://research.stlouisfed.org/favicon.ico FAVICON\_DEST:<http://research.stlouisfed.org/fred2/series/M1?cid=121>

# <span id="page-5-1"></span>**2.5.6 Footer Functional Keywords**

# **2.5.6.1 "UPDATE\_URL:"**

dataZoa will refresh data from this location.

# **2.5.6.2 "UPDATE\_FREQ:"**

dataZoa will refresh data this often – value in minutes; suggested, not guaranteed. As of this writing, the standard update cycle is once per day in the early morning US Eastern time zone.

# **2.5.6.3 "FAVICON\_LOC:"**

Location of a standard favicon to display with this data.

# **2.5.6.4 "FAVICON\_DEST"**

Location of click-through on the favicon.

# <span id="page-6-0"></span>*2.6 Grouplists*

A dataZoa *grouplist* is an ordered collection of series keys that are used in the dataZoa user interface to organize sets of data.

In the dataZoa API, grouplists are referred to with a "glname" argument. Grouplist names are fairly free form, except that the vertical bar ("|") character is not allowed.

There is a special grouplist name, "All of Latest Upload," that is re-created whenever a series or group of series is acquired from a URL, either via the dataZoa UI Drag&Drop to target or through the API SeriesFromURL or SeriesCreate calls. This list can be queried and saved to a new unique name to keep series grouped as they are acquired.

# <span id="page-6-1"></span>**3 Functions**

All calls are made to the API data interface URL, generally in the form:

[http://www.datazoa.com/api/apimain.asp?apikey=xxxxxxxx&func=FUNC&ARGn.](http://www.datazoa.com/api/apimain.asp?apikey=xxxxxxxx&func=FUNC&ARGn)..

where xxxxxxxx, FUNC and ARGs are specified as warranted.

Both the http and https protocols are supported.

The API will accommodate both GETs and POSTs as is convenient for the developer. GET arguments have precedence over POSTed arguments when there is conflict, and GETs are subject to the typical "few thousand character" limitations typically encountered in such interactions. dataZoa make no particular guarantees about data capacities of GET operations.

Responses are typically four JSON encapsulated fields; func (what you asked for), code (integer response), message (for humans), and payload (to digest). Please see the Encodings discussion for further details.

Example:

[http://www.datazoa.com/api/apimain.asp?apikey=4/12053/e94040d81ba312888a810a8488165b94&func=versio](http://www.datazoa.com/api/apimain.asp?apikey=4/12053/e94040d81ba312888a810a8488165b94&func=version) [n](http://www.datazoa.com/api/apimain.asp?apikey=4/12053/e94040d81ba312888a810a8488165b94&func=version)

Response when proper apikey is supplied:

{"func":"version","code":"0","message":"","payload":"1.1.1"}

Otherwise:

```
{"func":"version","code":"802","message":"keylogin failed","payload":""}
```
# <span id="page-7-1"></span><span id="page-7-0"></span>*3.1 Utility calls*

## **3.1.1 Func=Version**

#### Purpose:

Determine current version of the dataZoa API

### Arguments:

None.

### Payload:

Version string.

## Example:

```
Call: func=version
```

```
Response: {"func":"version","code":"0","message":"","payload":"1.1.1"}
```
## **3.1.2 Func=Runstate**

### <span id="page-7-2"></span>Purpose:

Determine current runstate of the dataZoa API

#### Arguments:

None.

### Payload:

Current runstate string.

## Example:

Call: func=runstate

Response: {"func":"version","code":"0","message":"","payload":"NORMAL"}

Note: The other commonplace response is "READONLY" which is returned when the dataZoa site is in READONLY mode for maintenance.

# <span id="page-7-3"></span>*3.2 Series Manipulation*

These calls are used to manipulate series at dataZoa. Note that some calls take a single *serieskey* argument, while others accept a comma-delimited *serieskeylist*.

# **3.2.1 Func=SeriesExists**

### <span id="page-8-0"></span>Purpose:

Determine whether a given series exists.

### Arguments:

serieskeylist=*serieskey [,serieskey]…*

### Payload:

Comma delimited list of serieskey:true or *serieskey:false*

## Example:

```
Call: func=seriesexists&serieskey=UserAlice/00000213,UserAlice/00000214
Response: {"func":"seriesexists","code":"0","message":"","payload":"
```

```
UserAlice/00000213:true, UserAlice/00000214:true"}
```
# **3.2.2 Func=SeriesGet**

## <span id="page-8-1"></span>Purpose:

Return a single series exactly as stored at dataZoa. Analogous to the dataZoa Drag-and-Drop drag source functionality.

## Arguments:

serieskey= *serieskey*

startdate=*startdate* (optional; if present, return data on or after this date)

enddate=*enddate* (optional; if present, return data on or before this date)

maxtoload=*maxtoload* (optional; if present, along with at least one start or end date, return no more than this many observations)

payloadasjson=true (optional; default = false; if true payload will be series encoded in JSON format)

## Payload:

Text of series as stored by dataZoa.

## Notes:

Date formats should be of the form MM/DD/YYYY.

If startdate, enddate and maxtoload are all supplied, maxtoload is calculated from enddate.

## **3.2.3 Func=SeriesCreate**

## <span id="page-8-2"></span>Purpose:

Create one or more series from properly formatted text. Analogous to the dataZoa "Add New Series" functionality.

## Arguments:

raw=[ properly formatted plain text data ] allowreplacement=true (optional;  $default = false$ )

## Payload:

Comma delimited list of newly created serieskey(s)

## Notes:

If "allowreplacement=true" is present, the raw data series are expected to have headers that include an accurate "SERIES KEY:" entry so that when the series are created they will entirely replace those with corresponding keys. If a "SERIES\_KEY:" is not present in the series header, a new key will be created. This is the equivalent of checking the "Allow Replace" checkbox in the dataZoa create/update data entry area,

## **3.2.4 Func=SeriesReplace**

<span id="page-9-0"></span>Purpose:

Replace a single series entirely at dataZoa. Analogous to the dataZoa edit functionality.

Arguments:

serieskey= *serieskey* strict=false (optional; default = true) raw=[ properly formatted plain text data ]

Payload:

None.

Notes:

If "strict=false" is present, the data format requirements for SeriesReplace are the same as those for SeriesCreate, as described earlier in this document.

<span id="page-9-1"></span>If "strict=false" is not present, the requirements for the data format for SeriesReplce are more restrictive, in that the data format must be nearly identical to the format in which dataZoa returns data.

## **3.2.5 Func=SeriesFromURL**

Purpose:

Create one or more series by acquisition from a 3<sup>rd</sup> party URL. Analogous to the dataZoa URL Drag&Drop "target" functionality.

Arguments:

url= *any appropriate URL*

Payload:

Comma delimited list of newly created serieskey(s)

## Example:

Call: func=seriesfromurl&url= http://research.stlouisfed.org/fred2/series/STLFSI?cid=121

Response: {"func":"seriesfromurl","code":"0","message":"OK","payload":"PublisherAlice/00000187"}

## **3.2.6 Func=SeriesList**

<span id="page-10-0"></span>Purpose:

Enumerate all series keys in the account.

Arguments:

```
serieskeylist=serieskey[,serieskey]… | glname (optional; defaults = empty string)
pagesize=integer (optional; default = 8000, min = 10, max = 8000)
pagenum=integer (optional; default = 1)
titlefilt=string (optional; default = empty string) 
fields=field,field… (optional; default = none other than serieskey)
```
### Payload:

Comma delimited list of serieskeys

If additional fields are specified, payload is a comma delimited list of serieskey|fieldvalue|fieldvalue…

#### Example:

```
Call: func=serieslist&titlefilt=civilian&fields=date modified, is private
```

```
Response: {"func":"serieslist","code":"0","message":"OK","payload":"
PublisherAlice/00000190|4/25/2013 11:37:57 AM|true,PublisherAlice/00000130|4/25/2013 
11:38:43 AM|true"}
```
### Notes:

The "serieskeylist" argument controls the pool of which series to gather information for. This can be a single series key, a comma delimited series key list, a grouplist name or left unspecified implying the pool is all series in the account.

The "pagesize" argument controls the largest number of serieskeys that will be listed in one call. Setting a smaller pagesize may improve performance in some cases, but typically the default is fine.

The "pagenum" argument is used to specify which set of serieskeys is returned, in groups of pagesize. If you have more than the maximum pagesize number of series in your account, you will need to call serieslist in a loop, incrementing pagenum, until no more keys are returned.

The "titlefilt" argument is used to limit the series considered to only those with titles that contain the value given.

The "fields" argument can contain any of:

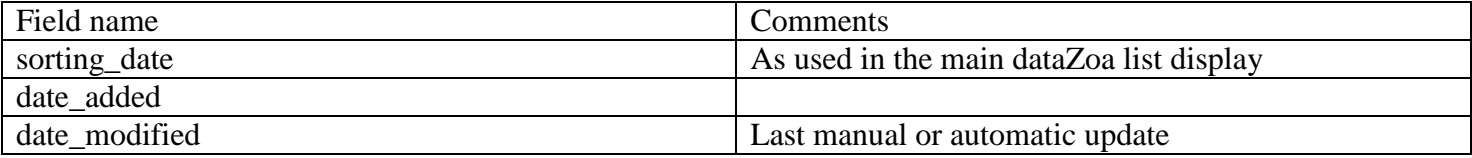

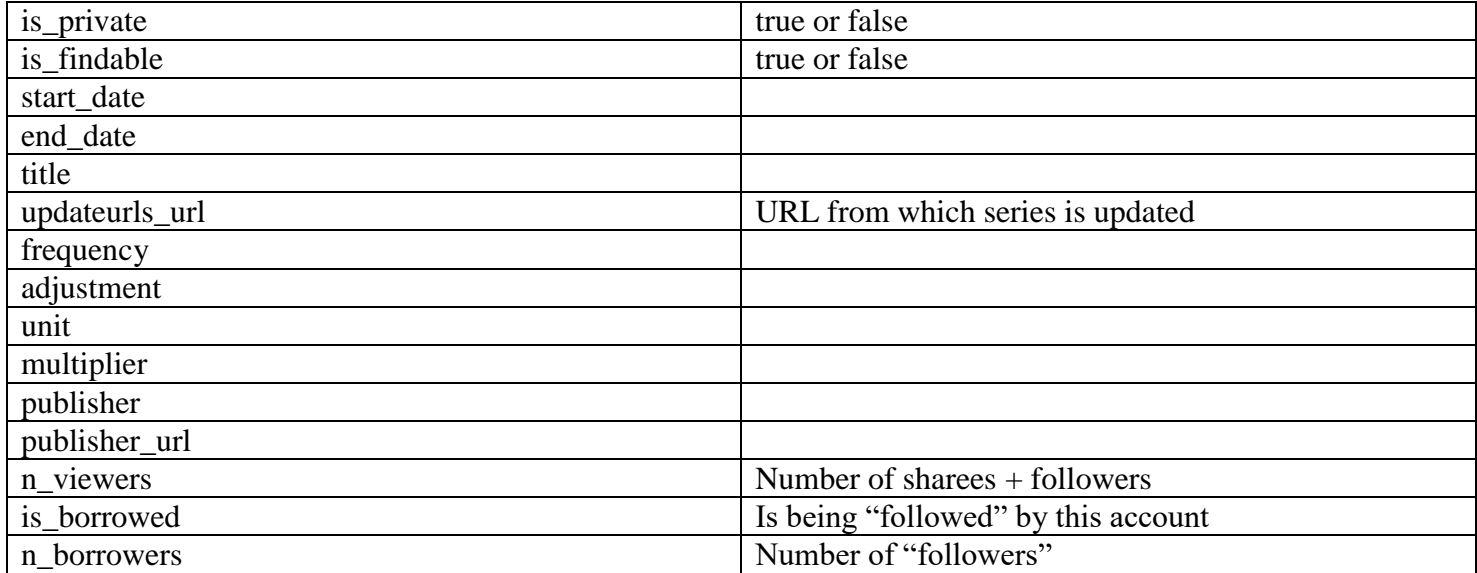

IMPORTANT: Because some returned fields could contain the comma or vertical bar delimiters as part of their text, all fields have substitutions made as needed, which the caller must reverse upon receipt. The substitutions are:

" comma\_" for "," " vertbar\_" for "|"

## **3.2.7 Func=SeriesDelete**

### <span id="page-11-0"></span>Purpose:

Delete series by key.

## Arguments:

serieskeylist=*serieskey [,serieskey]…*

### Payload:

Comma delimited list of *serieskey* for any series that were deleted.

## **3.2.8 Func=SeriesIsPrivate**

### <span id="page-11-1"></span>Purpose:

To mark series as public or private, or to determine how currently marked

## Arguments:

```
serieskeylist=serieskey [,serieskey]…
request=[ get | settrue | setfalse ]
```
Payload:

Comma delimited list of *serieskey:true* or *serieskey:false.* Note that any series not found by key will be reported as false.

# **3.2.9 Func=SeriesIsFindable**

<span id="page-12-0"></span>Purpose:

To mark series as findable or hidden, or to determine how currently marked

Arguments:

```
serieskeylist=serieskey [,serieskey]…
request=[ get | settrue | setfalse ]
```
Payload:

<span id="page-12-1"></span>Comma delimited list of *serieskey:true* or *serieskey:false.* Note that any series not found by key will be reported as false.

# *3.3 Grouplist Manipulation*

<span id="page-12-2"></span>These calls are used to manipulate Grouplists at dataZoa.

## **3.3.1 Func=GLList**

Purpose:

Enumerate all grouplists in the account

Arguments:

None.

Payload:

Comma delimited list of grouplist names*.*

Note:

Commas in returned names will be encoded to %2C so that result set itself can be comma delimited.

# **3.3.2 Func=GLDelete**

## <span id="page-12-3"></span>Purpose:

Delete a grouplist.

Arguments:

glname=*glname*

## Payload:

None, but may return a descriptive message.

Note:

The descriptive message will always report the grouplist as dropped, whether or not it existed at the time. Use the function SeriesFromGL if you need to know whether a grouplist actually exists before or after GLDelete.

# **3.3.3 Func=GLFromSeries**

<span id="page-13-0"></span>Purpose:

Create a grouplist.

Arguments:

```
glname=glname
serieskeylist=serieskey [,serieskey]…
```
Payload:

None, but may return a descriptive message and a status code of 200 to indicate a problem condition.

## **3.3.4 Func=SeriesFromGL**

<span id="page-13-1"></span>Purpose:

Returns the serieskey(s) for each series contained within a given grouplist.

Arguments:

glname=*glname*

Payload:

.

Comma delimited list of *serieskeys.* Note that any series no longer available will be reported with "NOTFOUND:sidGUID" where the sidGUID is an internal dataZoa encoding of the key that is no longer available. .

# <span id="page-13-3"></span><span id="page-13-2"></span>**4 Encodings**

# *4.1 URLEncode before sending argument values*

While not strictly needed in every case, it is good practice to URLEncode the *value* portion of any arg=value pairs being sent in an API request.

When POSTed data is read by the API receiver, a request header of

"Content-type","application/x-www-form-urlencoded"

<span id="page-14-0"></span>is presumed.

# *4.2 JSON decode responses*

Generally speaking, there will be four standard JSON encapsulated values returned for any function call, as discussed earlier. Within those responses, however, further "un-escaping" may be required, as discussed below.

# <span id="page-14-1"></span>*4.3 Miscellaneous escapes*

After extracting the JSON payload of a response from the API, certain substitutions made in the payload will need to be translated back from an escaped form before the payload is back to its original representation.

Specifically, and in this order, perform these substitutions:

" $\&$ quot;"  $\rightarrow$  double quote character " $&$ gt;"  $\rightarrow$  ">" " $\&$   $\overline{t}$ :" $\rightarrow$  " $\lt$ " " $\langle n \rangle$ "  $\rightarrow$  system native newline " $\forall$ t"  $\rightarrow$  system native TAB  $``\backslash\!\!\backslash" \to ``\backslash"$ 

# <span id="page-14-2"></span>**5 API Usage Governors**

In order to ensure balanced throughput, API calls are subject to certain usage limitations, described here. The numeric limits given are per account. These limitations are upper bounds, and may be dynamically lowered during periods of high overall system loading.

Generally speaking, dataZoa handles the limitations transparently with usage governors, and API client programs themselves do not have to implement rate limits.

# <span id="page-14-3"></span>*5.1 Connection limit (simultaneous calls)*

It is often sensible to launch several API client processes in parallel to reduce wall clock time for a given task. Please note that no more than 50 API calls per account can be in process at any one time. When exceeded, the API call will fail with error code 901 (E\_CONLIMIT). While the connection limit may be adjusted downward dynamically, it will never be adjusted below the value 5. Therefore applications can either limit themselves to 5 request threads or else try for more and be able to adjust for fewer.

## <span id="page-14-4"></span>*5.1 Rate limits*

There are limits to the rate at which API requests will be processed. No more than 50 requests per second or 500 requests per minute will be served. As a rate limit is approached, dataZoa will begin to apply small sleep periods to requests before processing them. Thus the calling application does not need to implement a rate governor. While there are error codes (e.g. E\_HPSLIMIT) defined for excessive rates, they will never be returned in normal practice.

# <span id="page-15-0"></span>**6 API Versioning**

The dataZoa API uses a three part versioning scheme; Version.Revision.BuildNumber.

BuildNumber is incremented with each public release, and is zeroed when Revision is incremented. It will change for bug fixes or undocumented changes.

Revision is incremented when documented changes are made, such as new functions or arguments. It is zeroed when Version is incremented.

Version is incremented when entirely new families of capabilities are introduced.

# <span id="page-15-1"></span>**7 Standard Response Codes, applicable to all Calls**

 $0 = Success$ 

 $901$  = Too many simultaneous connections (E\_CONLIMIT)  $911 =$ Too many hits per second (E\_HPSLIMIT) 912 = Too many hits per minute (E\_HPMLIMIT)

800 = Malformed authentication

 $801$  = Unable to authenticate – user not recognized

 $802$  = Unable to authenticate – incorrect password

700 = Malformed request

- $701 =$  Unknown function
- $702$  = Missing argument
- $703$  = Timed out
- 704 = RUNSTATE too low
- $705$  = Invalid argument